## **Bonjour, voici quelques exemples**

Retours à la ligne autorisés : <br/> <br/> >, <br/> <br/> <br/> <br/> /> <br/><br/>  $\ell$ 

Barre horizontale <hr>

Exemple de lien : [le site Html2Pdf](http://html2pdf.fr/)  $\lim_{\delta}$ mif Image : Alignement horizontal des DIVs et TABLEs Test 1 Test 2 Test 3 test de tableau imbriqué : **C1 € «**  $\vert$  C2 € « A2 AAAAAAAA D1 € « **D2 € «** B1 E1 **html** 2 pdf 4 5  $A2$  $F1$  $F2$ Exemple avec border et padding :

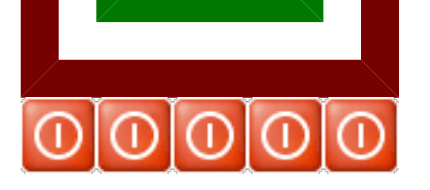

Largeur : 150px

Largeur : 150pt

Largeur : 100mm

Largeur : 5in

Largeur : 80%